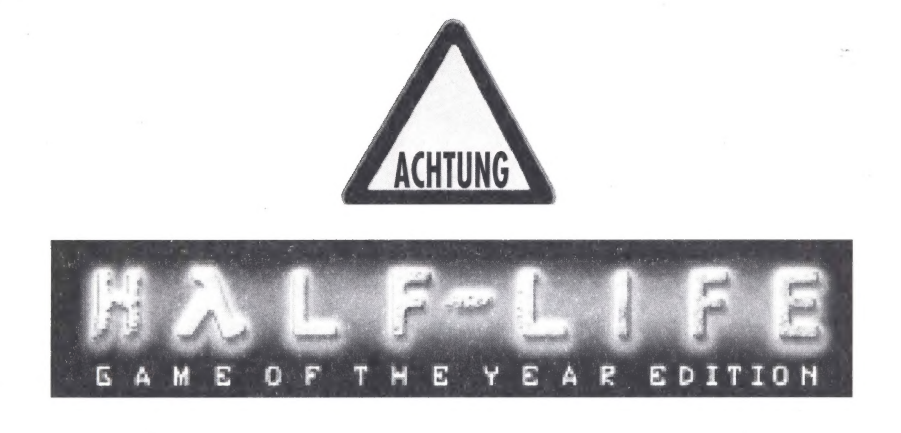

Die "Game of the Year Edition" beinhaltet umfangreiche Erweiterungen zur originalen Version von Half-Life, wie z.B. die spielbare deutsche Demo "Uplink", die Multiplayer Expansion "Team Fortress Classic" sowie viele neue Patches, Skins und Maps. Die folgenden Informationen werden Ihnen helfen diese zahlreichen neuen Features zu nutzen:

## ® HALF-LIFE: UPLINK

Um den in Uplink enthaltenen kompletten Level spielen zu können, klicken Sie bitte nach der Installation der CD auf den Button "Selbst erstelltes Spiel" im Hauptmenue von Half-Life. Danach klicken Sie bitte auf "Half-Life Uplink" und anschließend auf "Aktivieren". Durch das Anklicken des Buttons "Fertig" kehren Sie ins Hauptmenue zurück. Dort klicken Sie nur noch auf "Neues Spiel" und schon befinden Sie sich in der Uplink-Demo.

## **O TEAM-FORTRESS CLASSIC**

Klicken Sie bitte im Hauptmenue auf den Button "Selbst erstelltes Spiel". Im sich öffnenden Fenster wählen Sie bitte Team Fortress Classic aus und klicken anschließend auf den Button "Aktivieren". Durch das Anklicken des Buttons "Fertig" kehren Sie ins Hauptmenue des Multiplayer Modus zurück. Von dort aus können Sie nun Team Fortress Classic starten.

Für weitere Informationen zum Team Fortress Multiplayer Modus lesen Sie bitte die nachfolgenden Dateien im Ordner C:\ Sierra\Half-Life\TFC\Manual\ auf Ihrer Festplatte:

- e "TFCstarting.htm» => Informationen zu den verschiedenen Spielmodi
- @ «TFCeclasses.htm» => Information zu den verschiedenen "Charakter"-Klassen
- e «TFCmaps.htm» => Informationen zu den unterschiedlichen Maps
- e «TFCserver.htm» => Informationen über die Server
- e «TFCcontents.htm» => Spiel-Guide

Half-Life nutzt die allerneuesten Technologien im Grafik- und Multiplayer-Bereich und benötigt eine korrekt konfigurierte Hardware für optimale Leistung. Half-Life benötigt sogenannte Treiber-Software, um richtig zu funktionieren. Die Hersteller Ihrer Grafikkarte entwickeln diese Treiber für die Nutzung unter Windows". Bevor Sie das Spiel beginnen, versichern Sie sich bitte, daß Ihre Grafikkarte mit den neuesten Treibern ausgestattet ist. Wir empfehlen Ihnen dringend die Websites der Grafikkartenhersteller zu besuchen, um die neuesten Treiber herunterzuladen.